# Functional reactive programming and clock calculus in Haskell

### Manuel Bärenz (Bamberg) and Ivan Perez (Nottingham)

December 4, 2015

[Yampa in a nutshell](#page-2-0)

# **Objective**

A framework for reactive programming, that. . .

- . . . is functional (here: Haskell), so we could have
	- reasoning about reactive programs,
	- determinism, automatic test generation, monads, ...
- . . . can model sideeffects easily
- . . . has explicit clocks
	- in the type system!
- . . . gives a decent API for implementing multi-rate systems and resampling
	- with separation of data and synchronisation aspects.

## <span id="page-2-0"></span>Yampa

- **Precursor: Conal Elliot's Fran**
- Henrik Nilson, Paul Hudak et al.
- **•** Signal flow language embedded in Haskell
- **•** Real time or simulation
- No space or time leaks (in the framework)

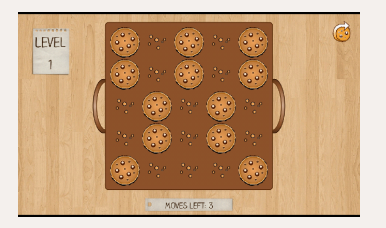

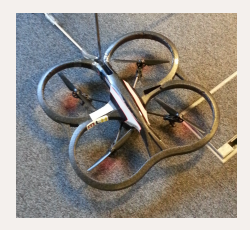

[Stream functions and signal functions](#page-4-0) ["Reactimation"](#page-8-0) [Shortcomings of Yampa](#page-9-0)

#### Why Haskell?

- Use existing compilers
- Use existing, very flexible type system
- Lots of libraries

#### **Disadvantages**

- $\bullet$  Realtime  $\lt 1$  ms..?
- ∼ Garbage collector
	- Compile to microprocessors & embedded systems? (Executable size  $\sim 1$  MB)

[Stream functions and signal functions](#page-4-0) ["Reactimation"](#page-8-0) [Shortcomings of Yampa](#page-9-0)

<span id="page-4-0"></span>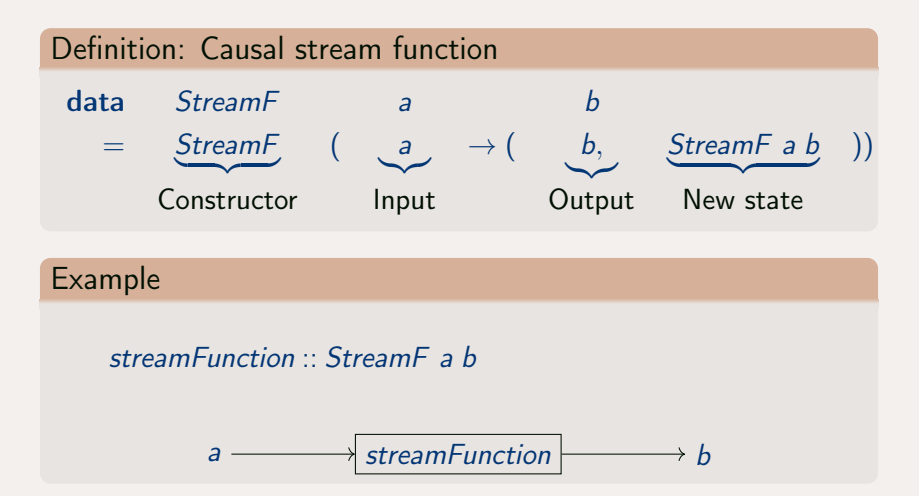

[Stream functions and signal functions](#page-4-0) ["Reactimation"](#page-8-0) [Shortcomings of Yampa](#page-9-0)

### **Composability**

Use composition  $\rightarrow$  for data flow:

 $(\rightarrowtail)$  :: StreamF a b  $\rightarrow$  StreamF b c  $\rightarrow$  StreamF a c

#### Example

streamFunction :: StreamF () Int streamFunction = constantly  $3 \rightarrow \text{sum} \rightarrow \text{arr}$  (\*2)

$$
( ), ( ), ( ) . . . . . \rightarrow constantly 33,3,3,3,3,3,4 sum3,6,9,4,3 arr (*2)  $\rightarrow$  6, 12, 18. . .
$$

[Stream functions and signal functions](#page-4-0) ["Reactimation"](#page-8-0) [Shortcomings of Yampa](#page-9-0)

## **Modularity**

Combine several stream functions parallely:

 $(* * *) :: StreamF a b \rightarrow StreamF c d \rightarrow StreamF (a, c) (c, d)$ 

#### Example

streamFunction ∗ ∗ ∗ anotherStreamFunction

$$
a \longrightarrow \underline{\text{streamFunction}} \longrightarrow b
$$
  

$$
c \longrightarrow \underline{\text{anotherStreamFunction}} \longrightarrow d
$$

[Stream functions and signal functions](#page-4-0) ["Reactimation"](#page-8-0) [Shortcomings of Yampa](#page-9-0)

#### Signals as streams with a time input

type SignalFunction a  $b =$  StreamF (Double, a) b

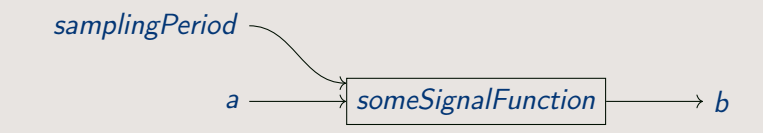

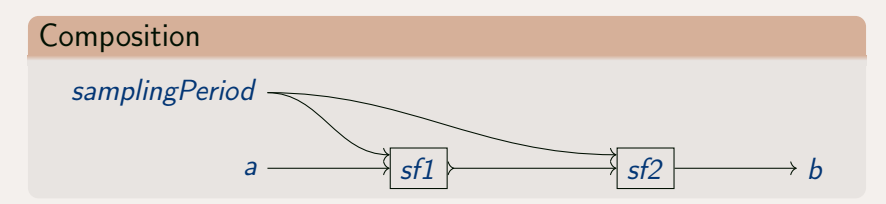

[Stream functions and signal functions](#page-4-0) ["Reactimation"](#page-8-0) [Shortcomings of Yampa](#page-9-0)

#### <span id="page-8-0"></span>Main loop of Yampa (simplified pseudocode)

reactimateYampa sensor signalF actuator  $=$  do samplingPeriod ← measureSamplingPeriod  $a \leftarrow$  sensor let  $(b, newSignalF) = signalF$  (sampling Period, a) actuator b reactimateYampa sensor newSignalF actuator

- <span id="page-9-0"></span>**•** Sensors and actuators aren't modular
- **•** Sensors and actuators are static
- No side effects in the signal functions (no debugging, global state, exception handling etc.)
- One global single clock at only one speed (as fast as possible)

[Monads as side effects](#page-10-0) [Stream functions with side effects](#page-11-0) [Clocks as sideeffectful streams](#page-14-0) [Execution with different clocks](#page-15-0) [Clocks at the type level](#page-17-0)

<span id="page-10-0"></span>sensor ::  $m a$  A side effect with result a  $actor :: b \rightarrow m()$  A side effect depending on b, with result void

 $m$  controls the strength of the side effect:

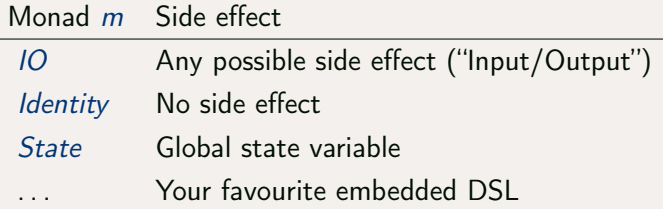

. . . exceptions, debugging, logging,. . .

[Monads as side effects](#page-10-0) [Stream functions with side effects](#page-11-0) [Clocks as sideeffectful streams](#page-14-0) [Execution with different clocks](#page-15-0) [Clocks at the type level](#page-17-0)

#### <span id="page-11-0"></span>Actual definition: Monadic stream function

data MStreamF m a b  $=$  MStreamF (a  $\rightarrow$  m (b, MStreamF a b)) type  $MSignalF$  m a  $b = MSt$ reamF m (Double, a) b type Sensor  $ma = MS$ ignalF m () a type Actuator  $m a = MS$ ignalF m a

Treat sensors, signal functions and actuators the same:

reactiveProgram :: MSignalF m () () reactiveProgram = sensor  $\rightarrow$  signalFunction  $\rightarrow$  actuator

[Monads as side effects](#page-10-0) [Stream functions with side effects](#page-11-0) [Clocks as sideeffectful streams](#page-14-0) [Execution with different clocks](#page-15-0) [Clocks at the type level](#page-17-0)

#### Parallel composition

$$
bigProgram = (sensor1 \rightarrow sf1 \rightarrow actuator1)
$$
  
\n
$$
***
$$
  
\n
$$
(sensor2 \rightarrow sf2 \rightarrow actuator2)
$$

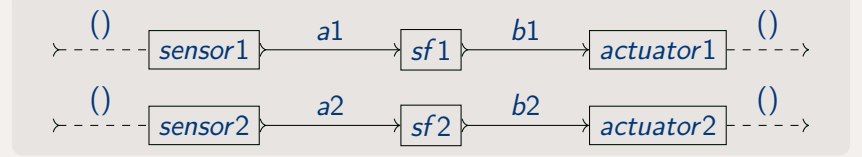

[Monads as side effects](#page-10-0) [Stream functions with side effects](#page-11-0) [Clocks as sideeffectful streams](#page-14-0) [Execution with different clocks](#page-15-0) [Clocks at the type level](#page-17-0)

## Debugging as a side effect "in the middle"

#### Trace (pseudocode)

```
tracingExample =someSensor \rightarrow trace "Sensor signal: "
\rightarrow furtherProcessing \rightarrow actuator
```
#### Debugger pause (actual code)

 $debuggingExample = reactimateR$ constantly  $(3::Double) \rightarrow$  integral  $\rightarrow$  pauseOn ( $\lambda x \rightarrow x \geqslant 5 \land x \leqslant 6$ ) "between 5 and 6: "  $\rightarrow$  liftSF print @@ TenPerSecond

[Monads as side effects](#page-10-0) [Stream functions with side effects](#page-11-0) [Clocks as sideeffectful streams](#page-14-0) [Clocks at the type level](#page-17-0)

<span id="page-14-0"></span>Definition: Monadic streams and clocks (simplified)

type MStream  $m a = M$ StreamF m () a class Clock c where ticks :: MStream m Time

- $\bullet$  Time is some type representing a time domain, say  $UTCTime$ (real time) or Double (simulation).
- ticks is a sideeffectful stream of time stamps. Repeat:
	- **4** Wait until the tick is due
	- **2** Return the current time stamp

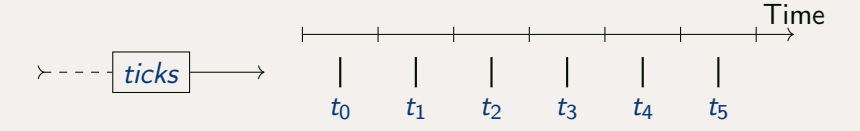

[Monads as side effects](#page-10-0) [Stream functions with side effects](#page-11-0) [Clocks as sideeffectful streams](#page-14-0) [Execution with different clocks](#page-15-0) [Clocks at the type level](#page-17-0)

<span id="page-15-0"></span>Constant sample rate ("pull")

#### $runEasyExample = reaction$ constantly  $3 \rightarrow$  liftSF print @@ FivePerSecond

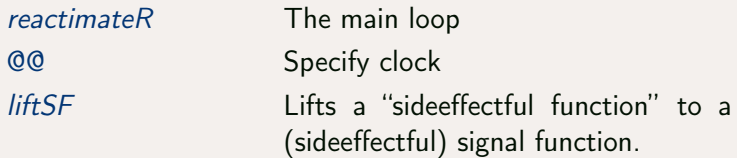

#### Events are clocks, too!

 $pushExample = reaction$ tickInfo  $\rightarrow$  arr length  $\rightarrow$  liftSF print @@ KeyboardClock

[Monads as side effects](#page-10-0) [Stream functions with side effects](#page-11-0) [Clocks as sideeffectful streams](#page-14-0) [Execution with different clocks](#page-15-0) [Clocks at the type level](#page-17-0)

Some different kinds of clocks:

- **e** Constant rate
- "As fast as possible"
- Event-based (user-input, web server etc.)

[Monads as side effects](#page-10-0) [Stream functions with side effects](#page-11-0) [Clocks as sideeffectful streams](#page-14-0) [Execution with different clocks](#page-15-0) [Clocks at the type level](#page-17-0)

### <span id="page-17-0"></span>Putting the clock in the type signature

easyExample :: SF FivePerSecond IO () () easyExample  $=$  constantly  $3 \rightarrow$  liftSF print  $runEasyExample = reaction$ easyExample @@ FivePerSecond

SF clocked Signal Function FivePerSecond Type specifying the clock (think: sampling speed) at which the SF has to run

Lots of clocks are singleton types  $\implies$  choose the same name for the clock type and the single inhabitant.

[Monads as side effects](#page-10-0) [Stream functions with side effects](#page-11-0) [Clocks as sideeffectful streams](#page-14-0) [Execution with different clocks](#page-15-0) [Clocks at the type level](#page-17-0)

### Type level clocks as safety measure

#### This won't compile

lifeCriticalPart :: SF CriticalRealTime m a b  $life$ CriticalPart  $= \dots$ 

 $main = reactimateR$   $$ lifeCriticalPart$   $@$   $SomeShowClock$ 

#### Neither will this

slowPart :: SF SomeSlowClock m b c  $slowPart = ...$ invalidComposition = slowPart  $\rightarrow$  lifeCriticalPart

[Separation of aspects](#page-19-0) [Data: Resampling buffers](#page-20-0) [Clocks: Scheduling](#page-21-0) **[Examples](#page-23-0)** [In-depth example: A small game](#page-24-0)

- <span id="page-19-0"></span>... but if SFs with different clocks can't be composed with  $\rightarrow$ , how will they communicate?
	- There is no single, general solution. Need framework for resampling!
	- Separate two aspects:
		- Resampling of data streams (bounded FIFO, interpolation, ...)
		- Scheduling of clocks (static schedule, synchronous, asynchronous, concurrently, . . . )

[Separation of aspects](#page-19-0) [Data: Resampling buffers](#page-20-0) [Clocks: Scheduling](#page-21-0) **[Examples](#page-23-0)** [In-depth example: A small game](#page-24-0)

#### <span id="page-20-0"></span>Actual code from the library

```
data ResBuffer m a b =ResBuffer { put :: a \rightarrow m ( ResBuffer m a b)
             , get :: m (b, ResBuffer m a b)
             }
```
Some example implementations from the library

- freshestValue ::  $a \rightarrow ResBuffer$  m a a
- $\bullet$  fifo :: a  $\rightarrow$  ResBuffer m a a
- collect :: ResBuffer m a [a]
- mealy :: Mealy s (Maybe a)  $b \rightarrow s \rightarrow ResBuffer$  m a b
- Could implement interpolation easily

Use bounded versions of *fifo* and *collect* to avoid space leaks!

[Separation of aspects](#page-19-0) [Data: Resampling buffers](#page-20-0) [Clocks: Scheduling](#page-21-0) **[Examples](#page-23-0)** [In-depth example: A small game](#page-24-0)

#### <span id="page-21-0"></span>Actual code from the library, simplified

type Schedule c1 c2 m

 $= c1 \rightarrow c2 \rightarrow M$ Stream m (Time, Either (Tick c1) (Tick c2))

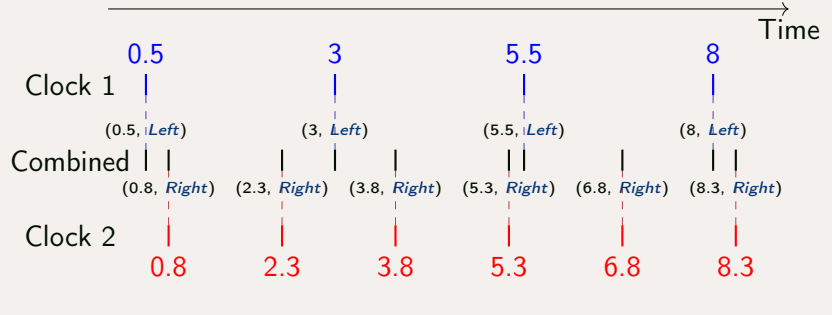

Combined clock ∼ Lustre-like base clock!

Some example implementations from the library

- concurrently :: Schedule c1 c2 IO
	- Launch two threads, run one clock in each thread.
	- Side effect in IO
	- $\implies$  nondeterministic (in naive implementation)
- ratioHalf  $::$  Monad  $m \Rightarrow$  Schedule c (HalfFrequency c m) m
	- After two ticks of c, do one tick of *HalfFrequency c* immediately.
	- Arbitrary monad: no side effects necessary
	- deterministic

[Separation of aspects](#page-19-0) [Data: Resampling buffers](#page-20-0) [Clocks: Scheduling](#page-21-0) **[Examples](#page-23-0)** [In-depth example: A small game](#page-24-0)

#### <span id="page-23-0"></span>resampling Test  $=$  reactimate R \\$ timeSinceStart  $\rightarrow$  trace "Putting " @@ Second  $\rightarrow$  freshestValue 0 − © − ratioHalf → trace "Getting "  $\rightarrow$  constantly () @@ (HalfFrequency Second)

resampling  $Test2 = reactimateR$ tickInfo @@ KeyboardClock  $\rightarrow$  fifo "(empty)" – © – concurrently  $\rightarrow$ liftSF print @@ Second

[Separation of aspects](#page-19-0) [Data: Resampling buffers](#page-20-0) [Clocks: Scheduling](#page-21-0) **[Examples](#page-23-0)** [In-depth example: A small game](#page-24-0)

#### <span id="page-24-0"></span>Main loop

reactimateR \$ count  $\rightarrow$  arr even  $\rightarrow$  trace "Gravity: " @@ mouseDownClock  $\rightarrow$  freshestValue True - © – concurrently  $\rightarrow$ physics  $\rightarrowtail$ model @@ FourtyFPS

Add additional resampling easily!

[Separation of aspects](#page-19-0) [Data: Resampling buffers](#page-20-0) [Clocks: Scheduling](#page-21-0) **[Examples](#page-23-0)** [In-depth example: A small game](#page-24-0)

# QuickCheck

Formulate hypothesis to test

noBulletThroughPaper :: SF TestClock Identity Bool Bool noBulletThroughPaper = physics  $\rightarrow$  arr  $(\lambda(v, x) \rightarrow x \le 20)$ 

Let QuickCheck automatically generate test data

 $testReflect = quickCheckWith$ (Args Nothing 300 300 300 True) noBulletThroughPaper

Thank you for your attention!